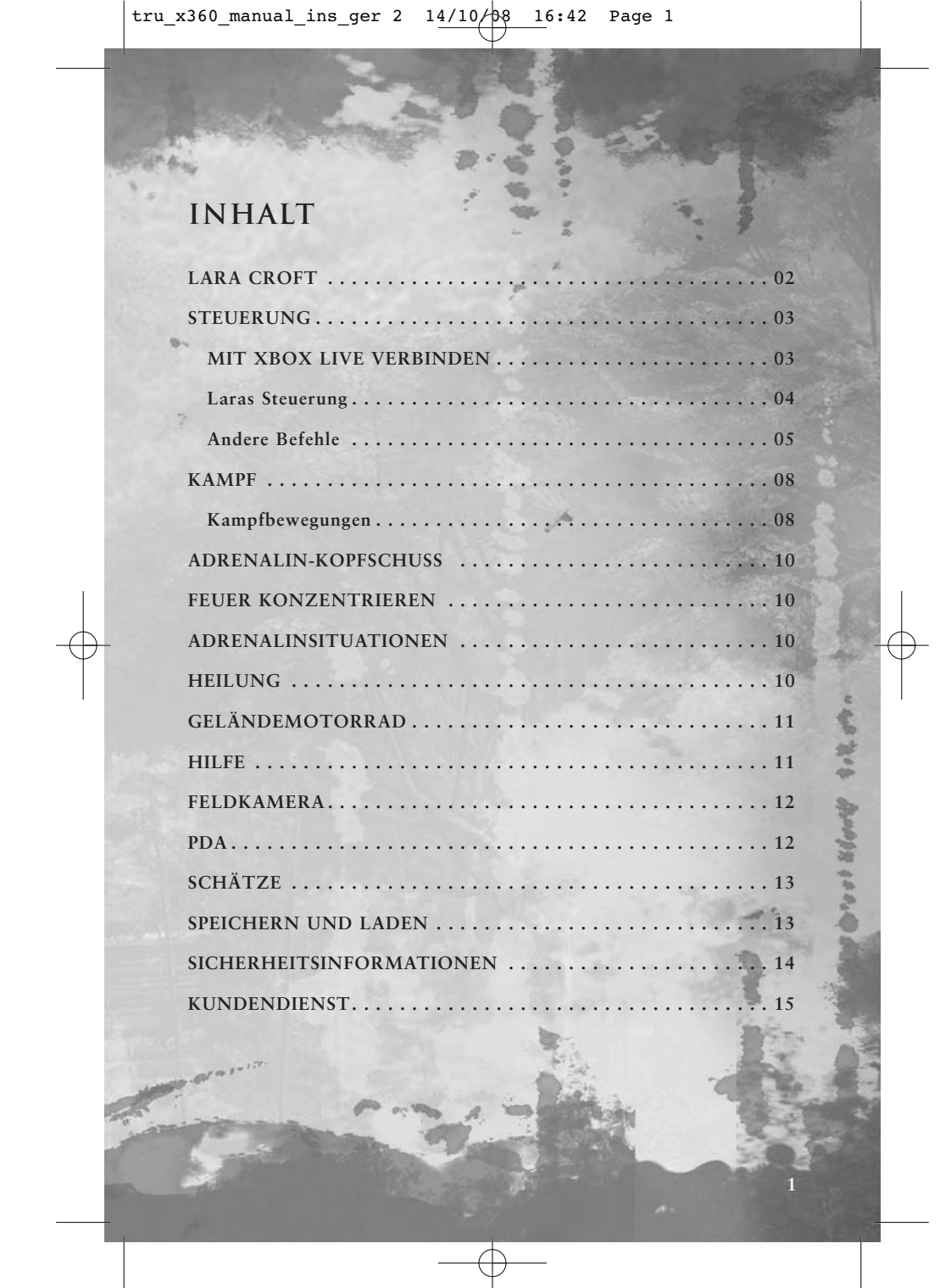

# **Lara Croft**

Mit neun Jahren überlebte Lara einen Flugzeugabsturz im Himalaja, bei dem ihre Mutter unter mysteriösen Umständen verschwand. Nachdem sie zehn Tage lang von der Unglücksstelle bis nach Katmandu gewandert war, verbrachte Lara den Rest ihrer Kindheit bei ihrem Vater, dem inzwischen verstorbenen Archäologen Richard Croft, Earl von Abbingdon.

Im Alter von 18 Jahren erbte Lara nach dem Tod ihres Vaters sämtliche Besitztümer der Familie Croft und wurde zur Countess von Abbingdon. Seitdem hat sie, getrieben vom Wunsch, die Geheimnisse der großen antiken Zivilisationen zu lüften, zahlreiche archäologische Stätten von internationaler Bedeutung entdeckt.

Lara Croft wird als archäologisches Wunderkind angesehen und als Grabräuberin glorifiziert. Um Laras Abenteuer ranken sich unzählige Gerüchte, die meist mit unerklärlichen oder schlichtweg unglaublichen Begebenheiten in Zusammenhang stehen. Lady Croft selbst äußert sich nur selten zu ihren Abenteuern, ein Umstand, der ihr Leben und ihre Arbeit noch geheimnisvoller macht. Nicht zuletzt deshalb steht Lara Croft im Zentrum wilder Spekulationen und hitziger Debatten. Gleichermaßen idealisiert und geschmäht, ist sie vielleicht eine der faszinierendsten und geheimnisvollsten Persönlichkeiten unserer Zeit.

**2**

#### **CO-TASTE** Haken werfen **Y**-TASTE Interagieren **B-TASTE** Ducken/Rollen **A-TASTE** Springen **C** RECHTER STICK EXAMPLE STICK CONTRACTED SUINER STICK CONTRACTED SUITE SERVED AND SUITE SERVER AND SUITE SUITE SUITE SUITE SUIT<br>SUITE SERVER AND SUITE SUITE SUITE SUITE SUITE SUITE SUITE SUITE SUITE SUITE SUITE SUITE SUITE SUITE SUITE SUI STEUERKREUZ<br>
A Medipack benutzen **↑ Medipack benutzen Feldkamera ein/ aus**<br>◆ Waffe auswählen Lichtsystem/ aus  $\blacklozenge$  Lichtsystem/ aus Xbox Guide-Taste  $\mathbf{Q}$ BACK-TASTE PDA ein  $\bullet$ START-TASTE Pause-Menü **x** RECHTER SCHALTER Schießen **RECHTER BUMPER** Granate werfen **WE LINKER BUMPER** Sprinten **ID** LINKER SCHALTER -Zielen **Grundlegende Steuerung**

**Xbox LIVE**

Spielen Sie mit und gegen Ihre Freunde und fordern Sie andere Spieler auf Xbox LIVE heraus. Richten Sie sich Richten Sie sich Ihr eigenes Spielerprofil ein, wählen Sie einen Gamertag (Spielername) und laden Sie Zusatzinhalte wie HD-Filme, Trailer, Musikvideos, Spielerweiterungen, Xbox LIVE Arcade-Games und vieles mehr vom Xbox LIVE-Marktplatz herunter. Chatten Sie mit Ihren Freunden, senden und empfangen Sie Sprach- und Videonachrichten und nehmen Sie Kontakt mit Freunden auf, die einen Windows®-PC nutzen. Melden Sie sich gleich bei Xbox LIVE® an und werden auch Sie Teil der weltweit fortschrittlichsten Online-Gaming- und Entertainment-Plattform.

**36000** 

#### ANSCHLIEßEN

Bevor Sie Xbox LIVE nutzen können, müssen Sie Ihre Xbox 360 mit einem Breitband-Internetanschluss – beispielsweise DSL – verbinden und eine Xbox LIVE-Mitgliedschaft abschließen. Die kostenlose Xbox LIVE-Silbermitgliedschaft ist bereits im Kaufpreis der Xbox 360 enthalten, sodass Sie gleich loslegen können. Um in den Genuss aller Xbox LIVE-Funktionen und –Services zu kommen, müssen Sie eine kostenpflichtige Xbox LIVE-Goldmitgliedschaft abschließen. Weitere Informationen zur Verbindung mit Xbox LIVE und Hinweise zur Verfügbarkeit des Services erhalten Sie auf der Webseite **www.xbox.com/live/countries**.

#### **JUGENDSCHUTZ**

**3** Die benutzerfreundlichen und flexiblen Jugendschutzfunktionen von Xbox 360 erlauben es Eltern und Erziehungsberechtigten, anhand der Altersfreigaben von Spielen zu entscheiden, welche Spiele für junge und jüngere Xbox 360-Nutzer geeignet sind. Regeln lässt sich aber auch die Wiedergabe von DVD-Filmen und Videos, das Herunterladen von Zusatzinhalten, die Kontaktaufnahme mit anderen Spielern, die Kommunikation mit Xbox LIVE-Mitgliedern und die Dauer, die das Spielen erlaubt ist. Auch ergänzen sich LIVE- und Windows Vista-Jugendschutzfunktionen, was für noch mehr Sicherheit sorgt, da Eltern und Erziehungsberechtigte volle Kontrolle über das Spielverhalten ihrer Kinder haben. Weitere Informationen erhalten Sie auf der Webseite **www.xbox.com/familysettings**.

# Laras Steuerung **Andere Befehle**

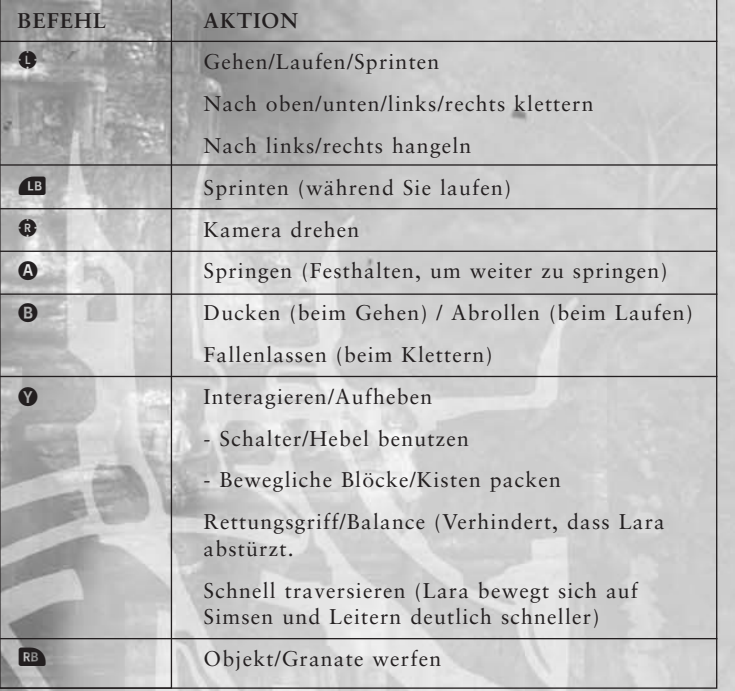

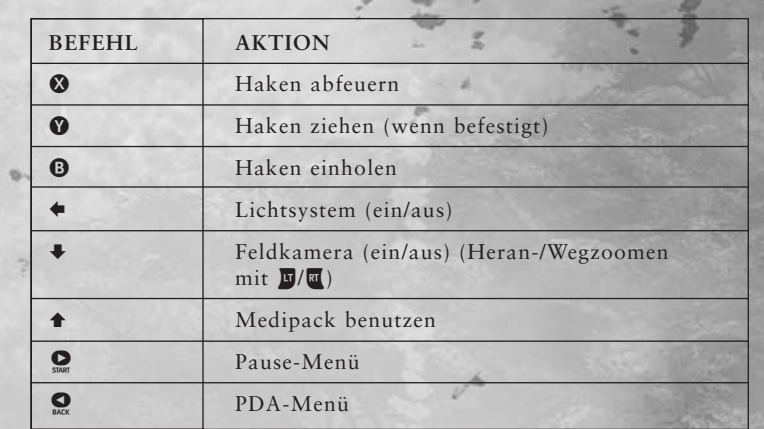

## **Schwimmbefehle**

**4 5**

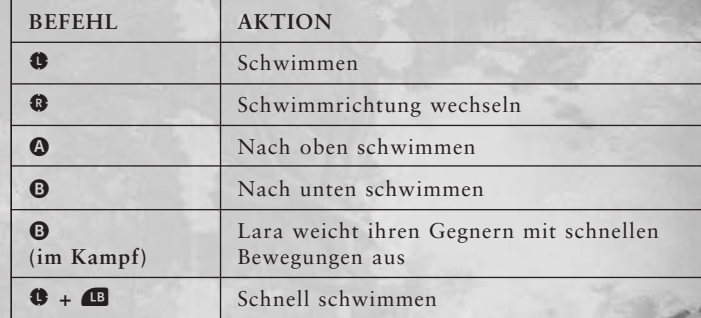

First Arabie con

Hinweis: Wenn Lara ohne Tauchausrüstung taucht, leert sich ihre Atemanzeige. Ist die Atemanzeige leer, sinkt Laras Gesundheit und sie muss auftauchen, um nicht zu ertrinken.

## **Tragbare Objekte**

Lara findet im Laufe ihrer Abenteuer immer wieder Objekte, die sie aufheben und mitnehmen kann. Anschließend kann sie die mitgenommenen Objekte in unterschiedlichen Situationen einsetzen.

Wenn Lara in der Nähe von Objekten steht oder an einer tragbaren Stange hängt, kann sie diese mit  $\bullet$  mitnehmen.

- Drücken Sie B, um das Objekt auf den Boden zu legen.
- Mit B werfen Sie das Objekt.
- Möchten Sie ein Objekt im Nahkampf einsetzen, drücken Sie  $\Omega$ .

Tragbare Stangen können Sie in Vertiefungen stecken. Bewegen Sie Lara dazu neben die Vertiefung und drücken Sie <sup>0</sup>.

#### **Mauersprung**

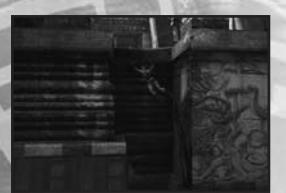

Stehen zwei geeignete Mauern dicht nebeneinander, kann Lara mit einem athletischen "Mauersprung" von einer Mauer zur anderen springen.

- Drücken Sie A, um auf eine Mauer zuzuspringen.
- Drücken Sie schnell A, sobald Lara die Mauer berührt, um zur ersten Mauer zurückzuspringen.
- Drücken Sie mehrmals **(a)**, arbeitet sich Lara zwischen den Mauern weiter nach oben vor.
- **Anmerkung:** Ein Sprung von einer naheliegenden Wand erlaubt Lara nach Simsen oder Stangen zu greifen, die sie sonst nie erreichen würde.

### **Der Haken**

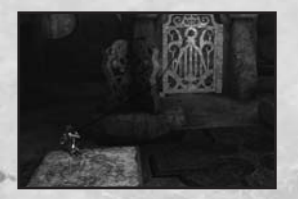

Lara hat einen Haken, den sie in unterschiedlichen Situationen einsetzen kann, um beispielsweise bewegliche Objekte in ihre Richtung zu ziehen, über Abgründe zu schwingen oder diese hinauf- bzw. hinunterzuklettern.

学生

Hat Lara ihren Haken an einem

Hakenpunkt eingeklinkt, kann sie das Hakenseil um Objekte legen, um dann am Hakenpunkt oder dem jeweiligen Objekt zu ziehen.

#### **Haken-Grundlagen**

- Stellen Sie sich vor einen Ring und drücken Sie <sup>3</sup>, um den Haken zu werfen.
- Möchten Sie am Hakenseil ziehen, drücken Sie <sup>0</sup>, nachdem Sie den Haken eingeklinkt haben.

### **Abseilen**

Mithilfe ihres Hakens kann Lara Mauern und Klippen hinauf- oder hinunterklettern. Klinken Sie den Haken dazu wie gewohnt ein und

- Bewegen Sie Lara über die Kante einer Mauer oder Klippe, um sie abzuseilen.
- Möchten Sie nach oben klettern, bewegen Sie Lara unter den Hakenpunkt und drücken Sie A.
- Halten Sie anschließend <sup>o</sup> fest und bewegen Sie <sup>o</sup> in die gewünschte Richtung.

#### **Mauerlauf**

**6 7**

Klinkt Lara den Haken an einem Hakenpunkt an einer Wand ein, kann sie an dieser entlanglaufen.

- Klinken Sie den Haken dazu wie gewohnt ein und bewegen Sie **O** nach links/rechts.
- Möchten Sie von der Mauer springen, lassen Sie <sup>0</sup> los und drücken Sie rasch A.

# **Kampf**

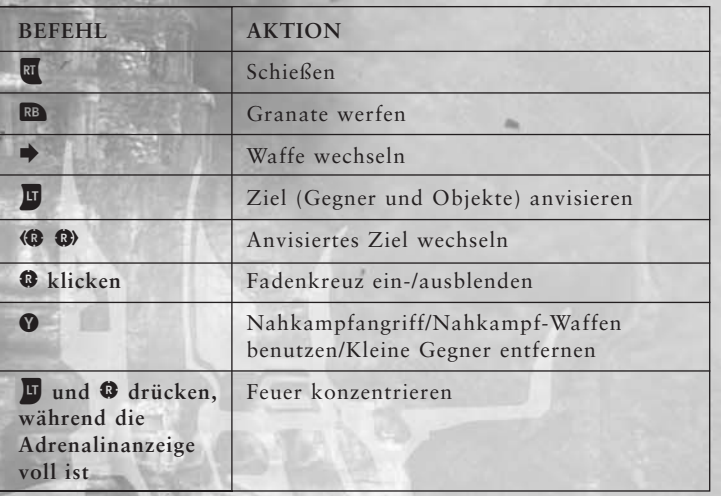

## **Kampfbewegungen**

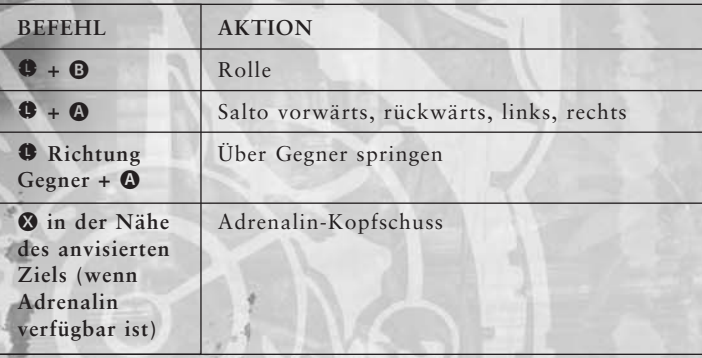

## **Doppelziel-System**

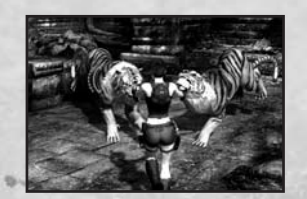

Mit bestimmten Waffen kann Lara zwei Gegner gleichzeitig anvisieren.

• Drücken Sie im Kampf mit mehreren Gegnern einfach RI, um auf mehrere Gegner gleichzeitig zu feuern, sofern dies möglich ist.

slove soft

## **Nahkampf**

Lara kann ihre Gegner auch im Nahkampf außer Gefecht setzen. Hat sie ein Objekt in der Hand, greift sie den Gegner damit an.

• Drücken Sie Y, um einen Nahkampfangriff auszuführen.

## **Über Gegner springen**

Lara kann über Gegner in ihrer unmittelbaren Umgebung springen, um diese zu verwirren oder ihren Angriffen auszuweichen.

• Bewegen Sie <sup>1</sup> in die Richtung eines Gegners und drücken Sie A, um zu springen.

### **Erholung nach K.o.**

**8 9**

Steckt Lara einen schweren Treffer ein, geht sie zu Boden.

• Drücken Sie in diesem Fall A / B, um schnell wieder auf die Beine zu kommen.

# **Adrenalin-Kopfschuss**

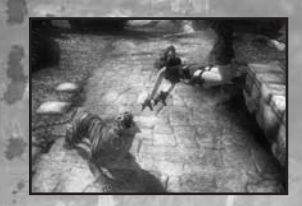

Im Nahkampf erhöht sich Laras Adrenalin-Level - Wenn ihre Adrenalin-Anzeige komplett voll ist, ist sie in der Lage einen Adrenalin-Kopfschuss auszuführen.

- Drücken Sie in der Nähe eines Gegners X, um diesen zu überspringen und den Adrenalin-Modus zu aktivieren.
- Visieren Sie nun den Kopf des Gegners mit <sup>®</sup> an und drücken Sie  $\overline{x}$ , um ihn mit einem Adrenalin-Kopfschuss auszuschalten.

# **Feuer konzentrieren**

Wenn Lara Adrenalin gespeichert hat, kann sie ihr Feuer auf einen Gegner konzentrieren, um größeren Schaden zu erzielen.

- Halten Sie um einen Gegner anzuvisieren
- Drücken Sie C, um das konzentrierte Feuer zu aktivieren

# **Adrenalinsituationen**

In unerwarteten und gefährlichen Situationen wird automatisch der Adrenalinmodus aktiviert. Dadurch wird die Zeit verlangsamt und Lara kann schneller reagieren.

• Steuern Sie Lara nach der Aktivierung des Adrenalin-Modus wie gewohnt, um Gefahren zu entgehen.

## **Heilung**

### **Regeneration**

Ist Lara schwer verletzt, regeneriert sich ein gewisser Teil ihrer Gesundheit automatisch.

### **Vollständige Heilung**

Drücken Sie 7, um Verbandskästen oder natürliche Heilmittel einzusetzen.

# **Geländemotorrad**

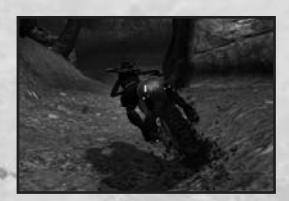

Mit ihrem geländegängigen Motorrad kann Lara unterschiedliche Geländearten passieren.

- Drücken Sie <sup>0</sup>, um aufzusteigen
- Lenken Sie mit <sup>®</sup>
- Ziehen Sie k, um zu beschleunigen
- Ziehen Sie II, um zu bremsen/rückwärts zu fahren
- Drücken Sie A oder B, um zu schlittern
- · Drücken Sie B, um zu schießen
- Mit @ steigen Sie ab

#### Schnellstart:

- Halten Sie @ oder @ fest
- Geben Sie Gas mit RI
- Lassen Sie die Bremse los

### **Hilfe**

Sollten Sie im Laufe des Abenteuers nicht mehr weiterwissen, können Sie jederzeit auf unser Hilfesystem zugreifen.

- Drücken Sie  $\Omega$ , um Laras PDA einzuschalten.
- Wählen Sie "Hilfe".
- Drücken Sie A, um einen Tipp zu erhalten.
- Drücken Sie <sup>.</sup> wird die Lösung angezeigt.

# **Feldkamera**

Lara benutzt ihre Feldkamera, um ihre Erlebnisse zu archivieren.

- Aktivieren Sie die Kamera mit +.
- Drücken Sie RI, um das Motiv heranzuzoomen.
- · Drücken Sie II, um den Zoomfaktor zu verkleinern.
- Drücken Sie erneut  $\bullet$ , um die Kamera wegzupacken.

## **PDA**

Drücken Sie  $\bigcirc$ , um Laras PDA zu öffnen.

#### **Sonarkarte**

Mithilfe ihrer Sonarkarte kann Lara eine 3D-Darstellung ihrer unmittelbaren Umgebung abrufen. Diese Darstellungen stellen ein vollständigeres Bild ihrer Umgebung dar. Wie Sie durch die Sonarkarte navigieren, können Sie auf dem Bildschirm sehen.

#### **Gebietsinfo**

Schätze sind in der ganzen Welt verteilt; noch seltener und schwerer zu finden sind Relikte - eins pro Gebiet. In der Gebietsinfo wird die Anzahl der Schätze und Relikte angezeigt, die Sie in Ihrem aktuellen Spielgebiet gefunden haben.

#### **Waffenauswahl**

Statten Sie Lara mit einer Sekundärwaffe aus ihrem Arsenal als passende Alternative für ihre zuverlässige Doppelpistole aus.

#### **Inventar**

Im Inventar können Sie sich über Gegenstände wie Laras Ausrüstung, Waffen oder wichtige Objekte informieren, die sie in ihrem Rücksack hat.

### **Hilfe**

Unter Hilfe finden Sie Hinweise und Aufgaben, die Ihnen helfen werden im Spiel fortzuschreiten. (Siehe Seite 11)

### **Tagebuch**

Lesen Sie hier zusätzliche Informationen über alles von der lokalen Geschichte bis zur antiken Mythologie und den Personen und Aufgaben, denen Sie auf dem Weg begegnen.

### **Schauplatz erneut besuchen**

Beenden Sie das Spiel, um diese Option freizuschalten und wichtige Gegenstände einzusammeln, die Sie während Ihres ersten Durchgangs nicht gefunden haben.

## **Schätze**

Im Laufe Ihrer Abenteuer finden Sie in *Tomb Raider: Underworld* zahlreiche Schätze und Relikte. Sammeln Sie diese Objekte ein. Ferner werden Bonusinhalte und zusätzliche Funktionen freigeschaltet. Sorgen Sie also dafür, dass Lara die Spielwelt genau untersucht.

## **Speichern und Laden**

Speichern des Spiels:

**12 13**

- Drücken Sie  $\bullet$ , um das Pause-Menü zu öffnen.
- Wählen Sie die Option "Spiel speichern".
- Bestimmen Sie einen Speicherslot.

Möchten Sie ein Spiel über das Haupt- oder Pause-Menü laden,

- Wählen Sie die Option "Spiel laden".
- Markieren Sie den gewünschten Spielstand.

#### **HINWEIS AUF DEN KOPIERSCHUTZ** Dieses Softwareprodukt ist kopiergeschützt.

**Eidos Limited, Wimbledon Bridge House, 1 Hartfield Road, Wimbledon, London SW19 3RU.**

#### **HINWEIS**

Soweit dem Erwerber der Produkte hierdurch keine unzumutbaren Nachteile entstehen, behält sich Eidos Limited ("Eidos") das Recht vor, jederzeit und ohne Vorankündigung Weiterentwicklungen, Verbesserungen oder sonstige Änderungen an dem Produkt vorzunehmen. Eidos gibt hinsichtlich dieses Handbuchs, seiner Qualität, Tauglichkeit oder Eignung für einen bestimmten Zweck weder eine Garantie noch eine Zusicherung ab, es sei denn, es ist ausdrücklich etwas anderes vereinbart. Sämtliche Personen und Unternehmensbezeichnungen in dieser Veröffentlichung sind frei erfunden, und jedwede Ähnlichkeit mit lebenden Personen oder Unternehmen ist rein zufällig.

### **GEWÄHRLEISTUNGSANSPRÜCHE**

Soweit Sie das vorliegende Produkt über einen Vertriebspartner von Eidos bzw. den Handel erworben haben, haben Sie gegenüber Eidos keine direkten Gewährleistungsansprüche bzw. kaufrechtlichen Mängelrechte. Die Haftung von Eidos aufgrund Produkthaftungsrechts bleibt hiervon unberührt.

sloop 9-1 aver

**15 15 15** 

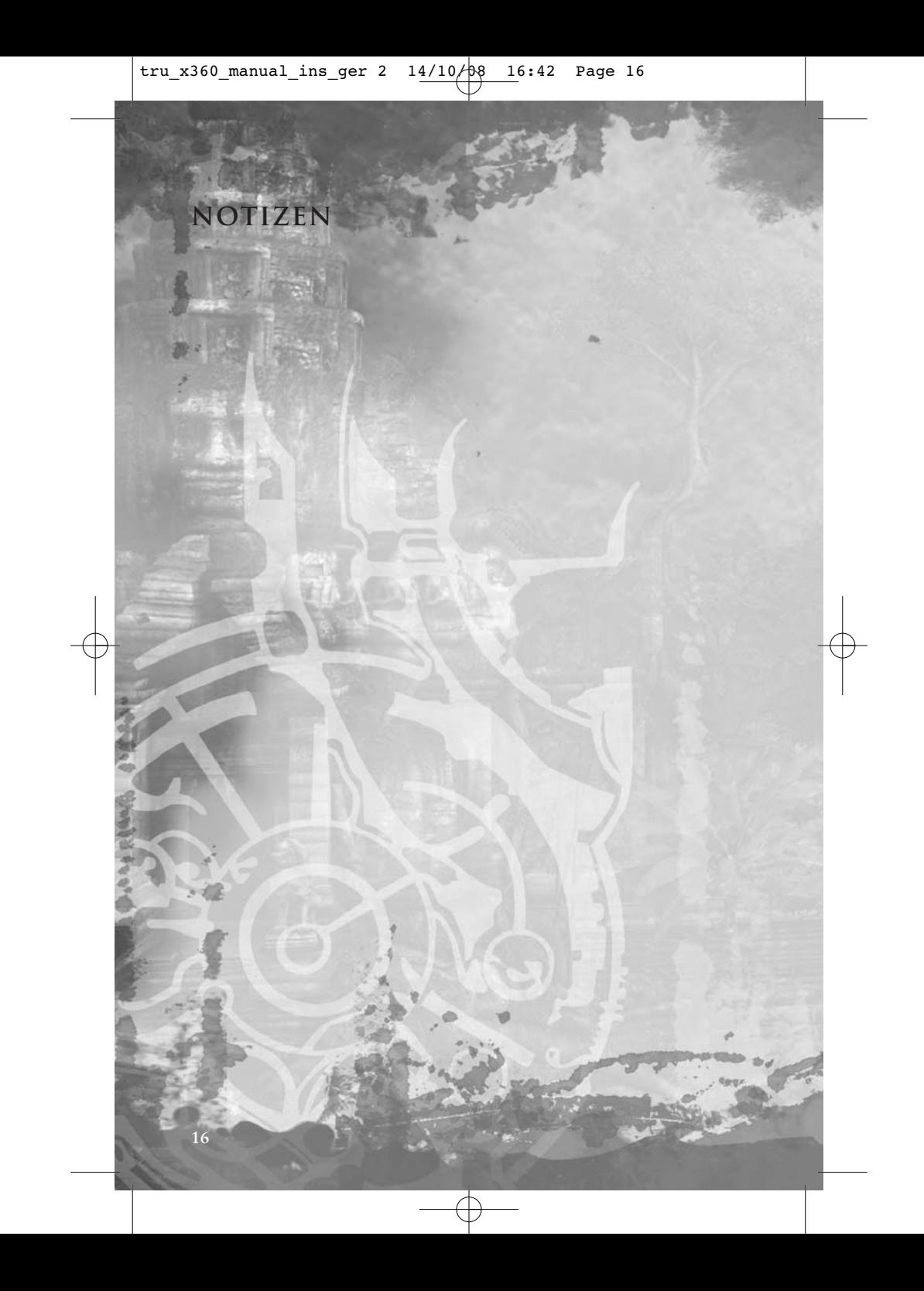